## **Microsoft**

### **MB-310 Exam**

**Microsoft Dynamics 365 Finance**

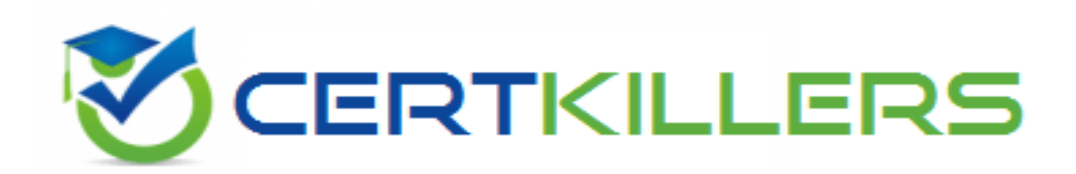

**Thank you for Downloading MB-310 exam PDF Demo**

You can buy Latest MB-310 Full Version Download

**https://www.certkillers.net/Exam/MB-310**

**www.[certKillers.net](https://www.certKillers.net/)**

## **Version: 22.1**

**Question: 1**

HOTSPOT

You need to configure settings to resolve User1's issue.

Which settings should you use? To answer, select the appropriate options in the answer area.

NOTE: Each correct selection is worth one point.

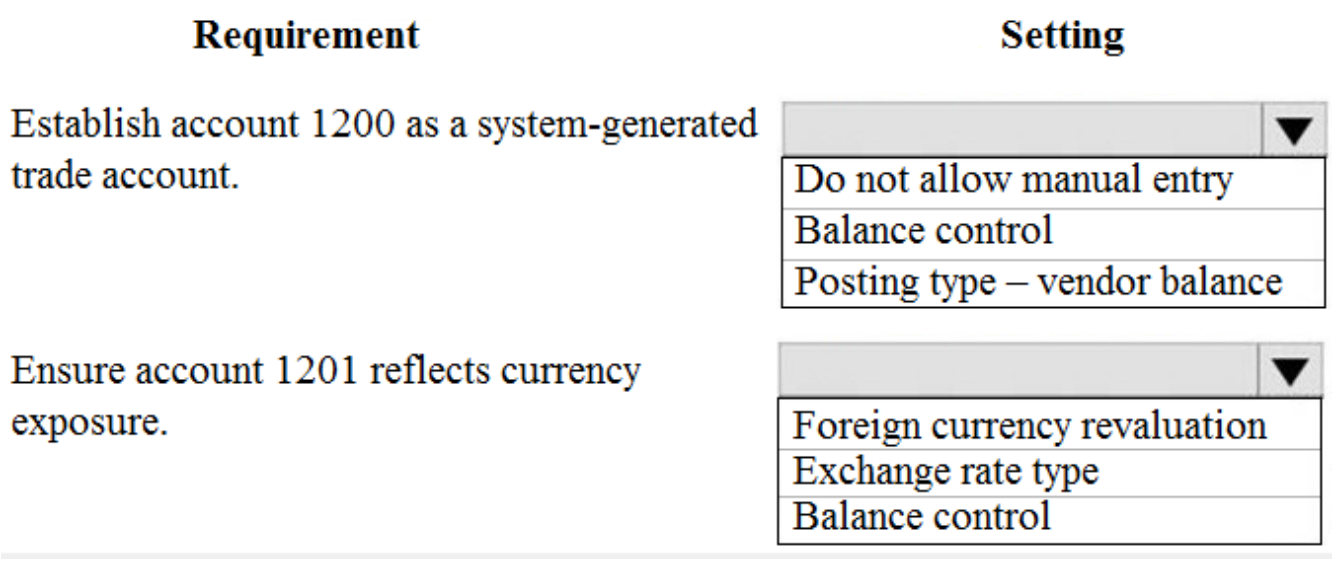

Explanation:

**Requirement** 

**Setting** 

**Answer:**

Establish account 1200 as a system-generated trade account.

Ensure account 1201 reflects currency exposure.

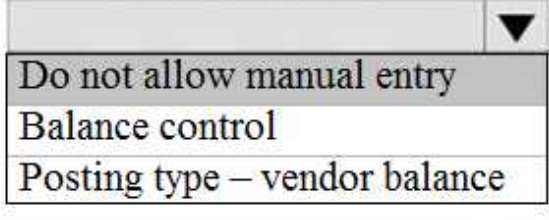

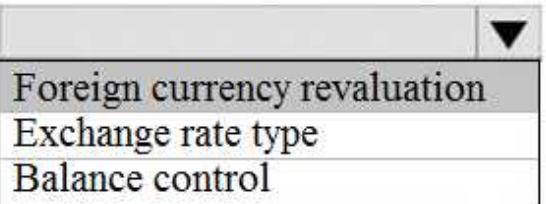

#### **Question: 2**

You need to correct the sales tax setup to resolve User5's issue.

Which three actions should you perform? Each correct answer presents part of the solution.

- A. Populate the sales tax code on the sales order line.
- B. Assign the sales tax group to CustomerY.
- C. Assign the relevant sales tax code to both the sales tax and item sales tax groups.
- D. Populate the item sales tax group field on the sales order line.
- E. Populate the sales tax group field on the sales order line.

**Answer: CDE**

#### Reference:

<https://docs.microsoft.com/en-us/dynamics365/finance/general-ledger/indirect-taxes-overview>

**Question: 3**

You need to troubleshoot the reporting issue for User7.

Why are some transactions being excluded?

- A. User7 is running the report in CompanyB.
- B. User7 is running the report in CompanyA.
- C. The report is correctly excluding CustomerY transactions.
- D. The report is correctly excluding CustomerZ transactions.

#### **www.[certKillers.net](https://www.certKillers.net/)**

#### **Answer: C**

**Question: 4**

You need to determine why CustomerX is unable to confirm another sales order.

What are two possible reasons? Each answer is a complete solution.

NOTE: Each correct selection is worth one point.

A. The credit limit parameter is set to Balance + All.

- B. The credit limit is set to 0.
- C. An inventory item is out of stock.
- D. The inventory safety stock is set to 0.

**Answer: AC**

**Question: 5**

You need to configure settings to resolve User8's issue.

What should you select?

A. a main account in the sales tax payable field

- B. a main account in the settlement account field
- C. the Conditional sales tax checkbox
- D. the Standard sales tax checkbox

**Answer: B**

`

### **Thank You for trying MB-310 PDF Demo**

**To try our MB-310 Full Version Download visit link below**

**https://www.certkillers.net/Exam/MB-310**

# Start Your MB-310 Preparation

Use Coupon "CKNET" for Further discount on the purchase of Full Version Download. Test your MB-310 preparation with actual exam questions.